# HDMI 矩阵 232 控制协议

## 1. RS232 通讯协议

通信格式:1 位起始位、8 位数据位、1 位停止位、无校验 波特率:9600Bps 通信方式:异步半双工串行通讯

#### 2. 命令格式:

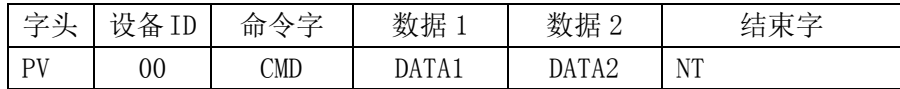

# 3. 扩充一切多命令格式:

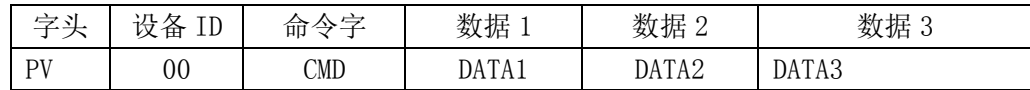

#### 支持命令列表:

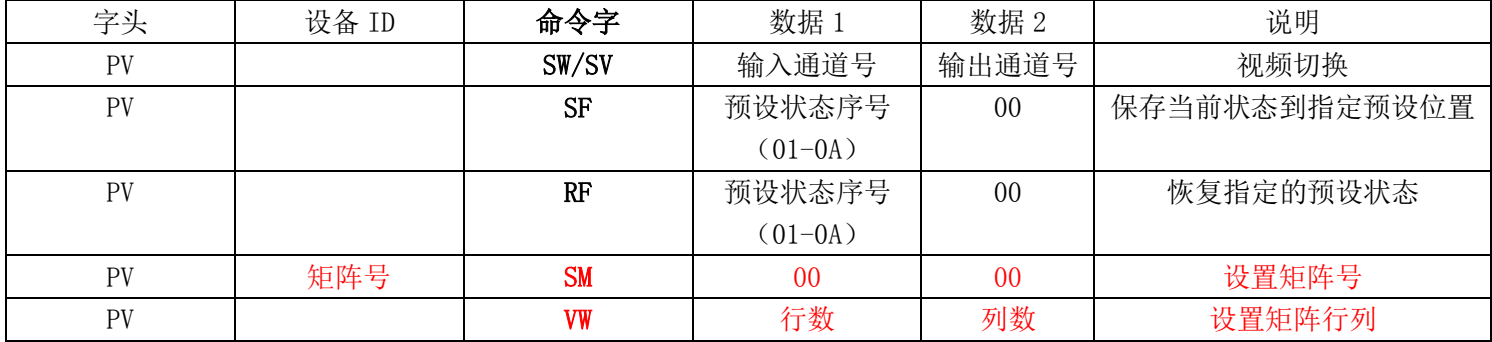

- 字头: PV: 对应 HDMI 矩阵
- 输入通道号:01~最大输入通道号:对应实际的输入通道。 >最大输入通道号:无效。
- 输出通道号:01~最大输出通道号:对应实际的输出通道。 >最大输出通道号:无效。
- 预设状态号:01~0A:设备支持 10 个预设状态,保存视频。
- 设备 ID: 00
- 命令说明:

如一台 HDMI 矩阵,需要把第 2 路输入切换到的 5 路输出,则命令为:PV00SV0205NT; 需要把第 5 路输入切换到第 1 到第 9 路输出, 则命令为: PV00SV050109, 只需一条 命令就可以把一路输入切换到若干个输出。 例:

命令格式: PV00VWxxxxNT

如设置 2 行 3 列的电视墙,命令为 PV00VW0203NT; 如设置 3 行 4 列的电视墙,命令为 PV00VW0304NT;

# 4. 扩充处理器开窗命令格式:

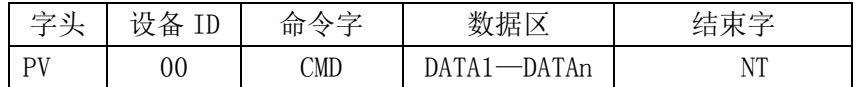

支持的命令列表:

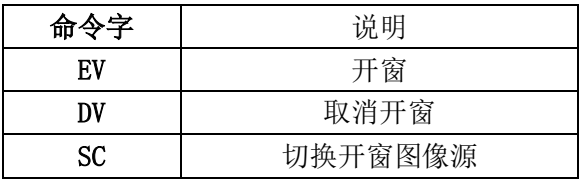

数据区格式:

当命令字为"EV"(开窗)时,数据区格式为 aaXxxxXxxxxXxxxXxxxx 当命令字为"DV"(取消开窗)时,数据区格式为 aaXxxxxYxxxxXxxxxYxxxx 当命令字为"SC"(开窗)时,数据区格式为 aaXxxxxYxxxxXxxxxYxxxx 注:(aa 表示输入通道号,xxxx 为开窗坐标) 开窗坐标的说明:

(以 3\*3 的屏为例说名)

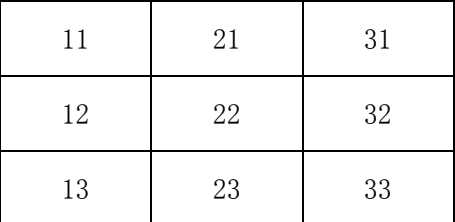

拼接/开窗坐标(十进制):

11 屏开窗坐标范围(X, Y)为(0,0)~(1919, 1019),

21 屏开窗坐标范围(X, Y)为(1920, 0)<sup>~</sup>(3839, 1019),

12 屏开窗坐标范围(X, Y)为(0,1080)~(1919, 2159),依此类推

如需要 11 屏开一个整屏的窗,命令为:PV00EVX0Y0X1919Y1079NT, 如需将 2 号输入通道的 图像切换到该窗体里面, 命令为:PV00SC02X100Y100X100Y100NT, (开窗坐标在该窗范围 内), 如需取消该开窗, 命令为: PV00DVX300Y500X300Y500NT (开窗坐标在该窗范围内)。

# 5. 扩充带拼接功能的矩阵的切换,拼接命令:

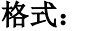

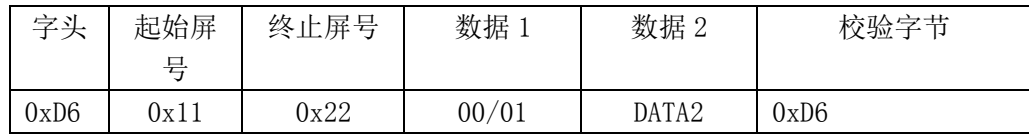

- **字头: 固定为 0xD6:**
- 起始屏号与终止屏号: 高 4 位为列的起始地址、低 4 位为行的起始地址(行列地 址从 1 开始, 见屏号说明)
- 数据 1: 00 表示单屏显示, 0x01 表示拼接显示;
- 数据 2 (DATA2): 输入信号源通道号, 取值范围为 01 到矩阵的最大输入通道号
- 校验字节: 固定为 0xD6
- 备注:

屏号说明:以 3\*3 的屏为例, 屏号如下所示:

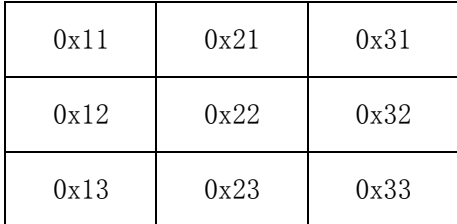

如果需创建起始屏号 0x11 到终止屏号 0x22 的拼接,拼接信号源为 5 号输入通道的图像 源, 命令为:0xD6,0x11,0x22,0x01,0x05,0xD6, 如需取消该拼接,命令为:0xD6,0x11, 0x22,0x00,0x05,0xD6,如需将 0x11 屏到 0x33 屏全部显示 3 号输入通道的图像源,命令为: 0xD6, 0x11, 0x33,0x00,0x03,0xD6

### 6. 扩充设置带拼接功能的矩阵的电视墙行列信息命令

#### 命令格式: PV00VWxxxxNT

如设置 2 行 3 列的电视墙,命令为 PV00VW0203NT; 如设置 3 行 4 列的电视墙,命令为 PV00VW0304NT;

## 7. 扩充设置矩阵工作模式命令:

 命令格式**:** PV00WM0x00NT 设置带拼接功能矩阵的命令格式为 PV00WM0100NT; 设置 HDMI 切换矩阵的命令格式为 PV00WM0200NT